#### **Pathways into Large Parameter Search Spaces: Experiences with Molecular Hyperdynamics**

Justin M. Wozniak, Santanu Chatterjee, Paul Brenner, Douglas Thain, Aaron Striegel and Jesus A. Izaguirre

11th September 2008

Current location: Argonne National Laboratory, USA wozniak@mcs.anl.gov

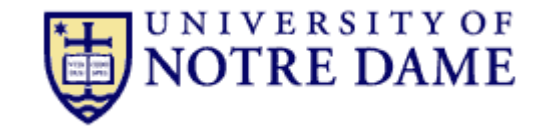

## **Scientific Repositories**

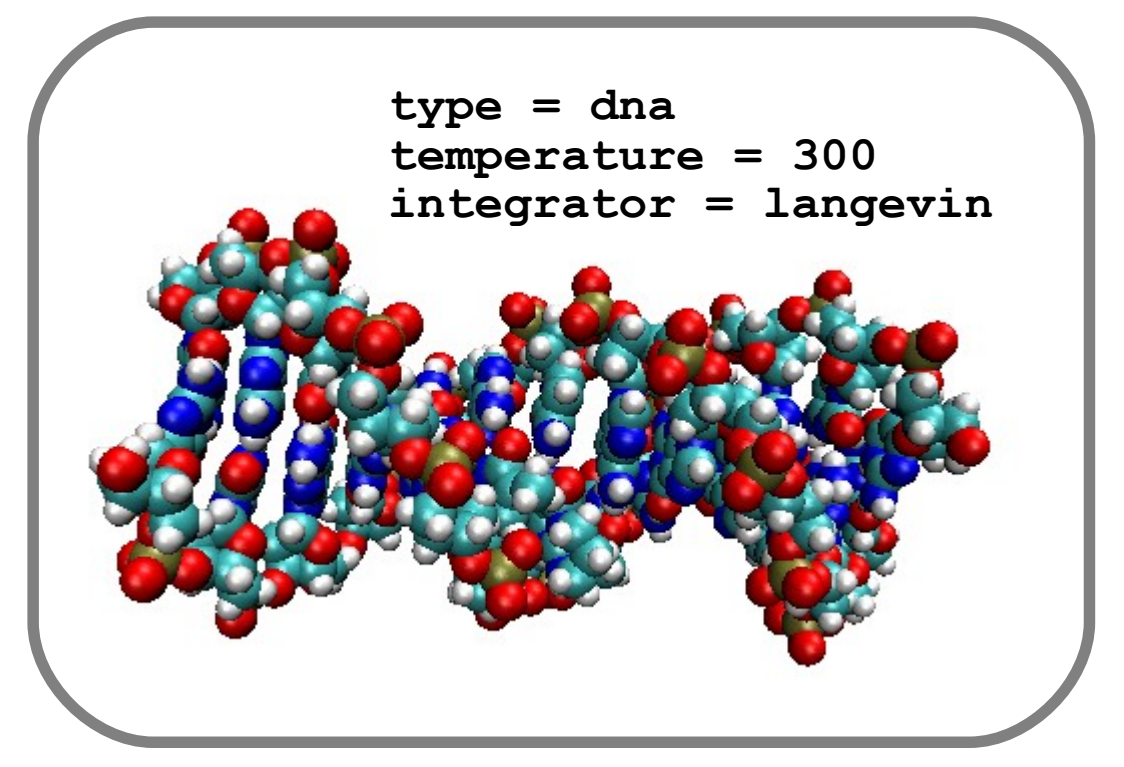

• Start with user data requirements

## **Scientific Repositories**

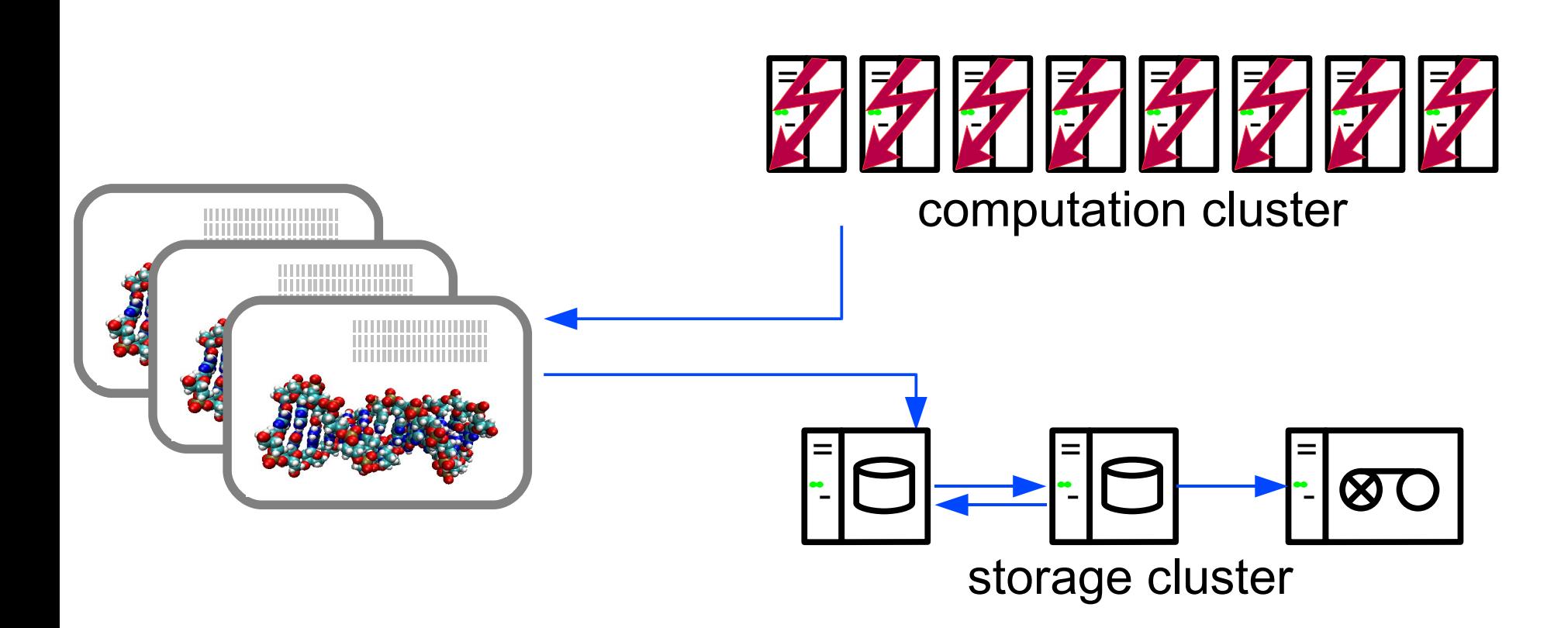

• Cluster-based simulation storage infrastructure

# **Scientific Repositories**

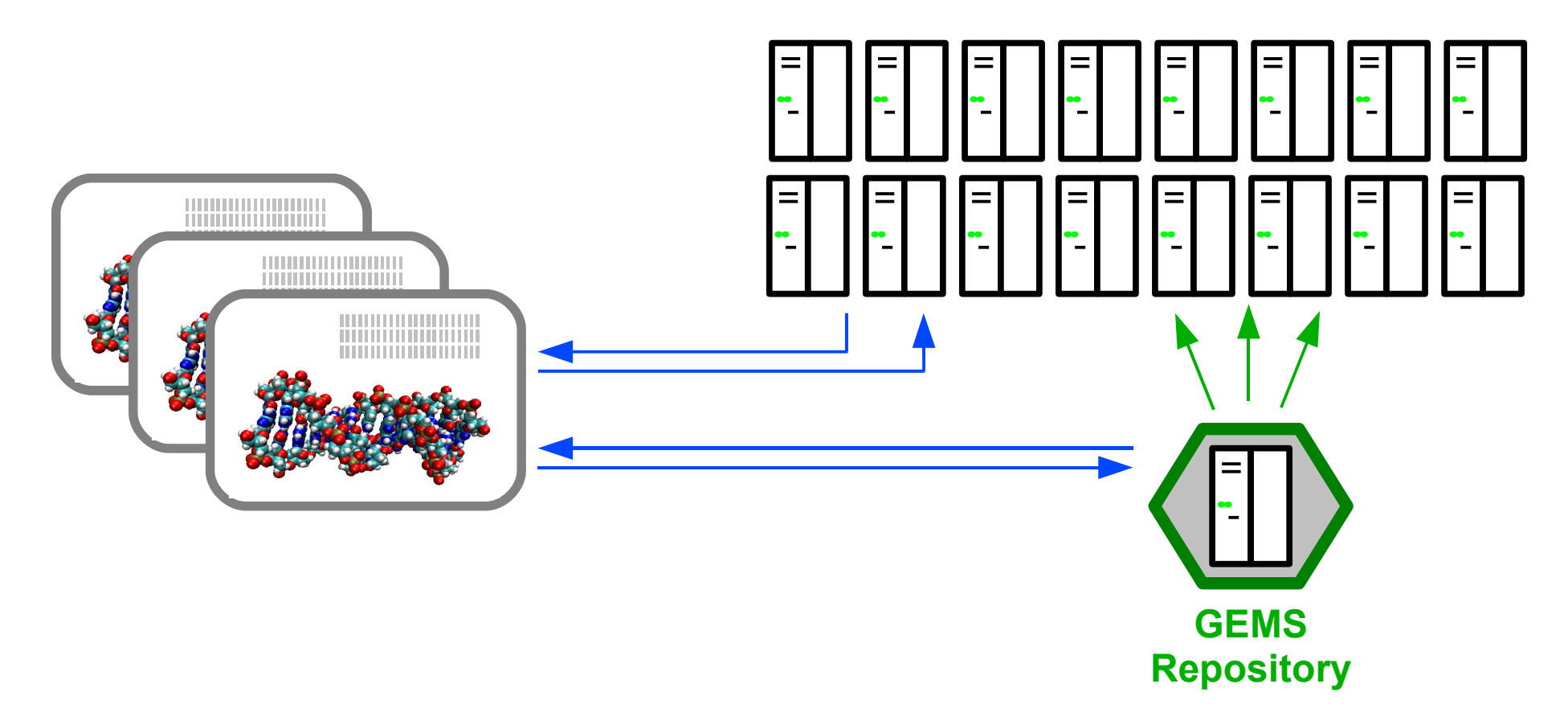

- The desktop grid reality we just have a lot of computers
- GEMS: Grid-Enabled Molecular Simulation

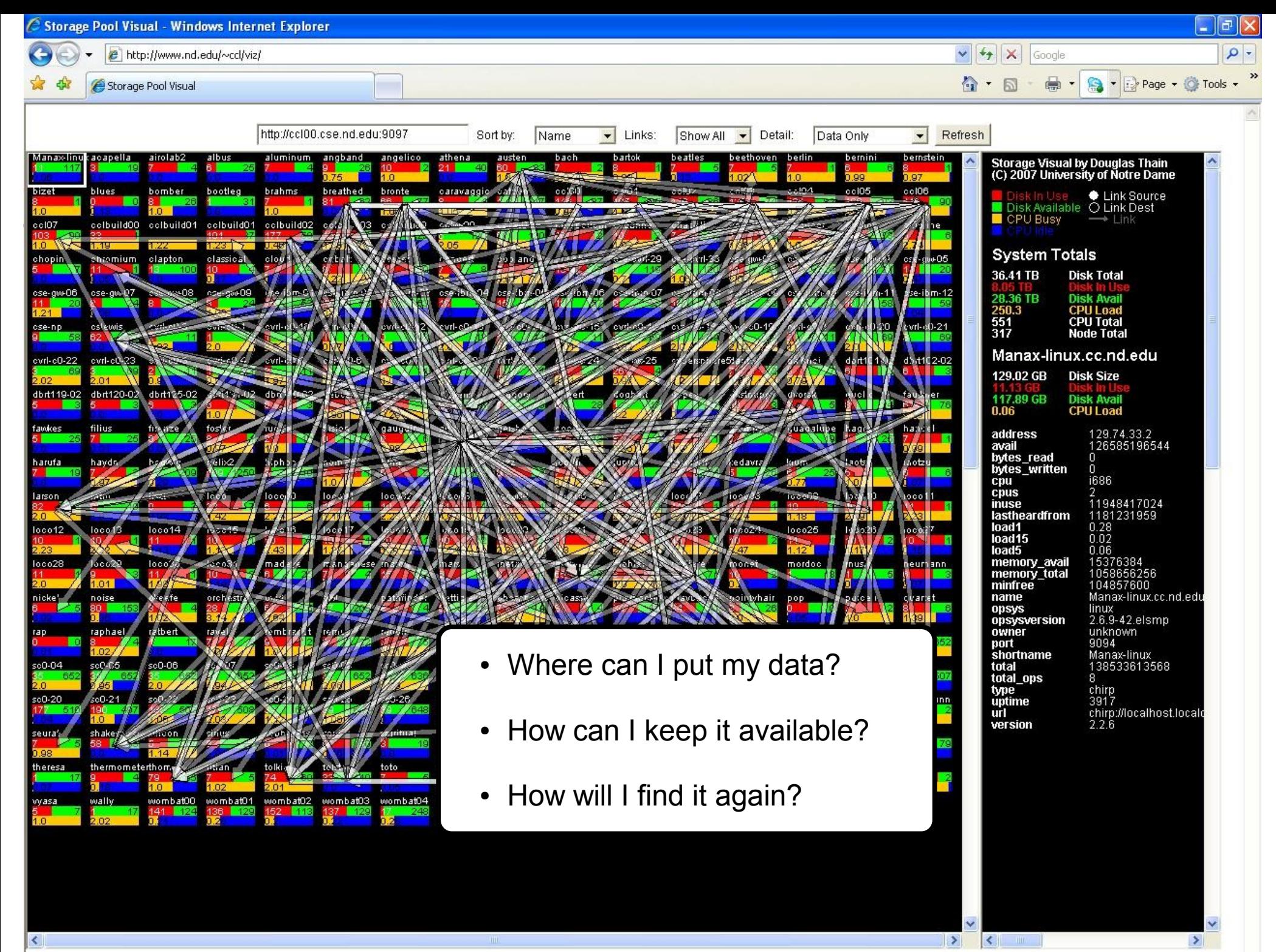

 $\geq$ 

 $\rightarrow$ 

### **Motivation**

- User needs:
	- Large scale file space
	- File organization
	- Storage site management
	- Access for existing software
	- **Workflow structures for large scale projects**
- Available resources:
	- Large, uncontrolled storage network
	- A searchable, parameterized replica management system

#### **Outline**

- I. Runtime repositories
	- Database abstractions
	- Basic utilities
- II. Workflow-like structures
	- Application in hyperdynamics
	- Event-driven workflows
	- Scalable job submission

# **A Storage Control Layer**

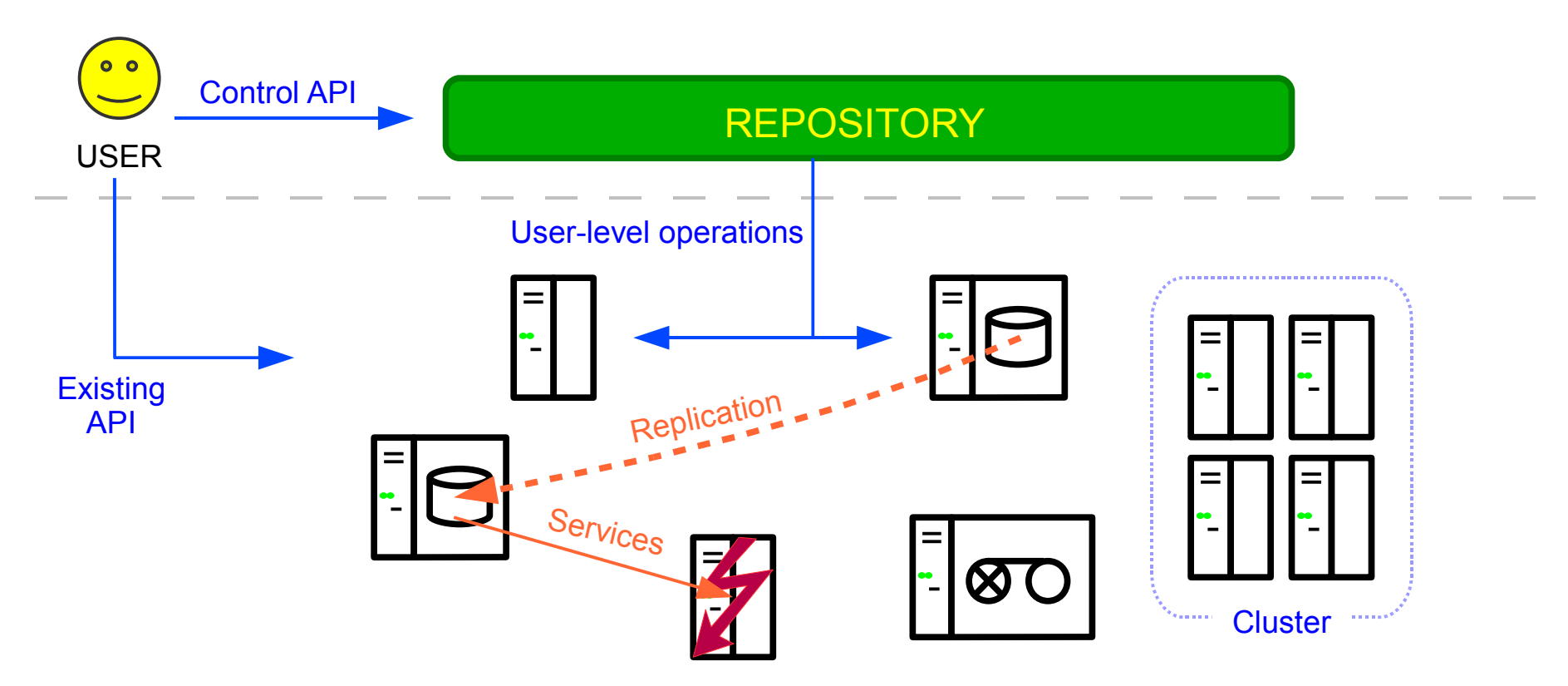

- Repository users expect a high level abstraction layer
- The controller enables user-level administration of a dynamic system

#### **Puts & Gets**

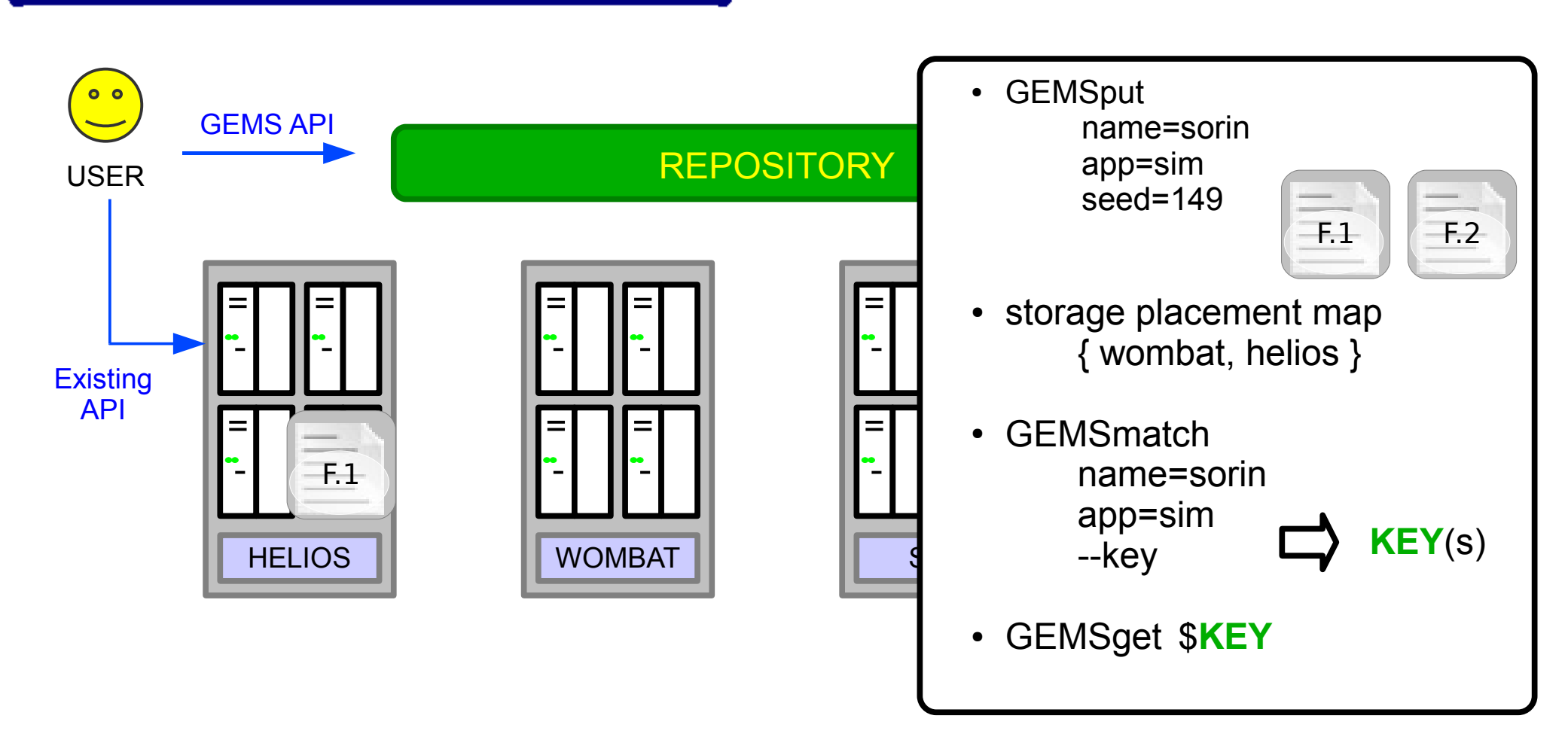

• Automatic replica placement and location

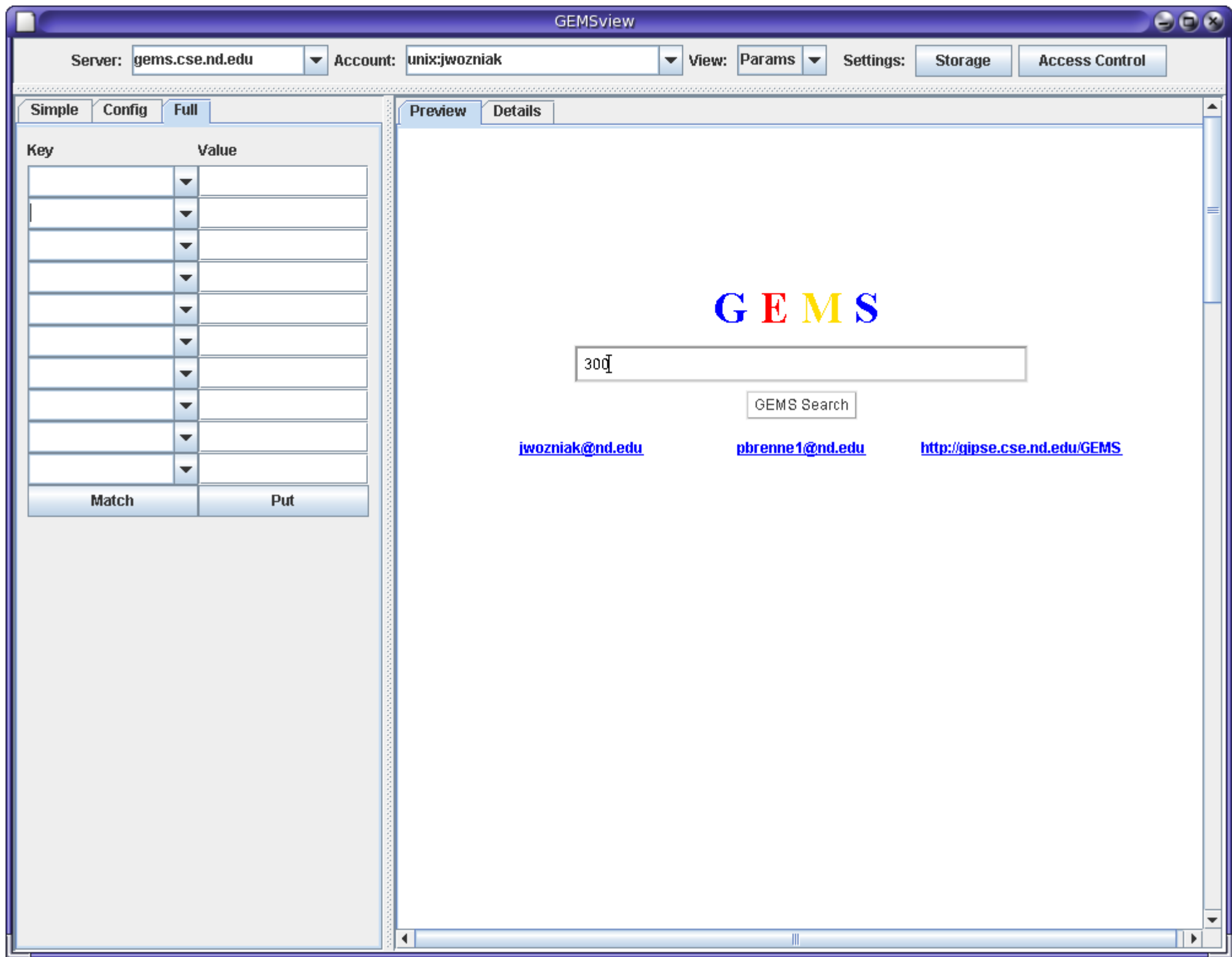

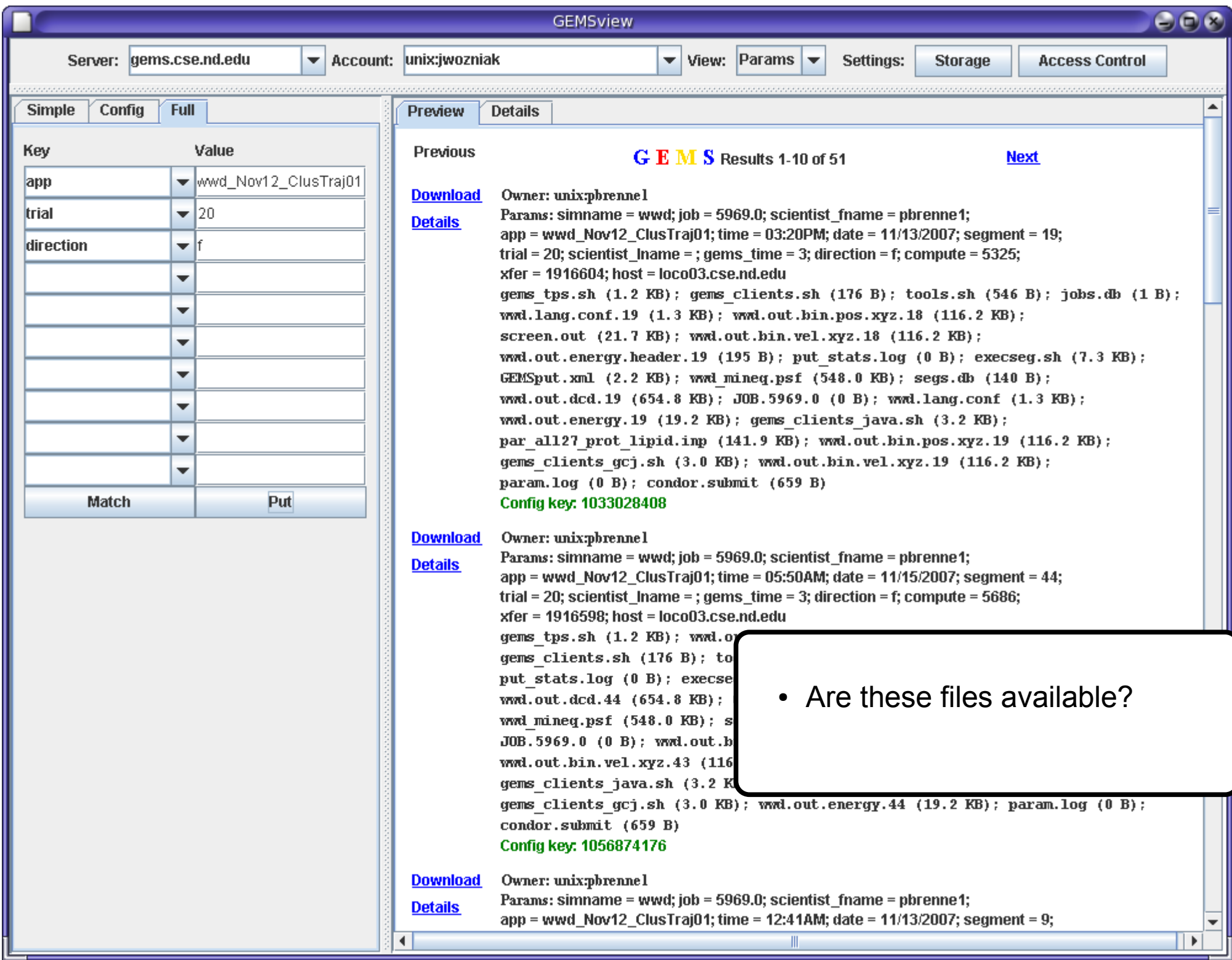

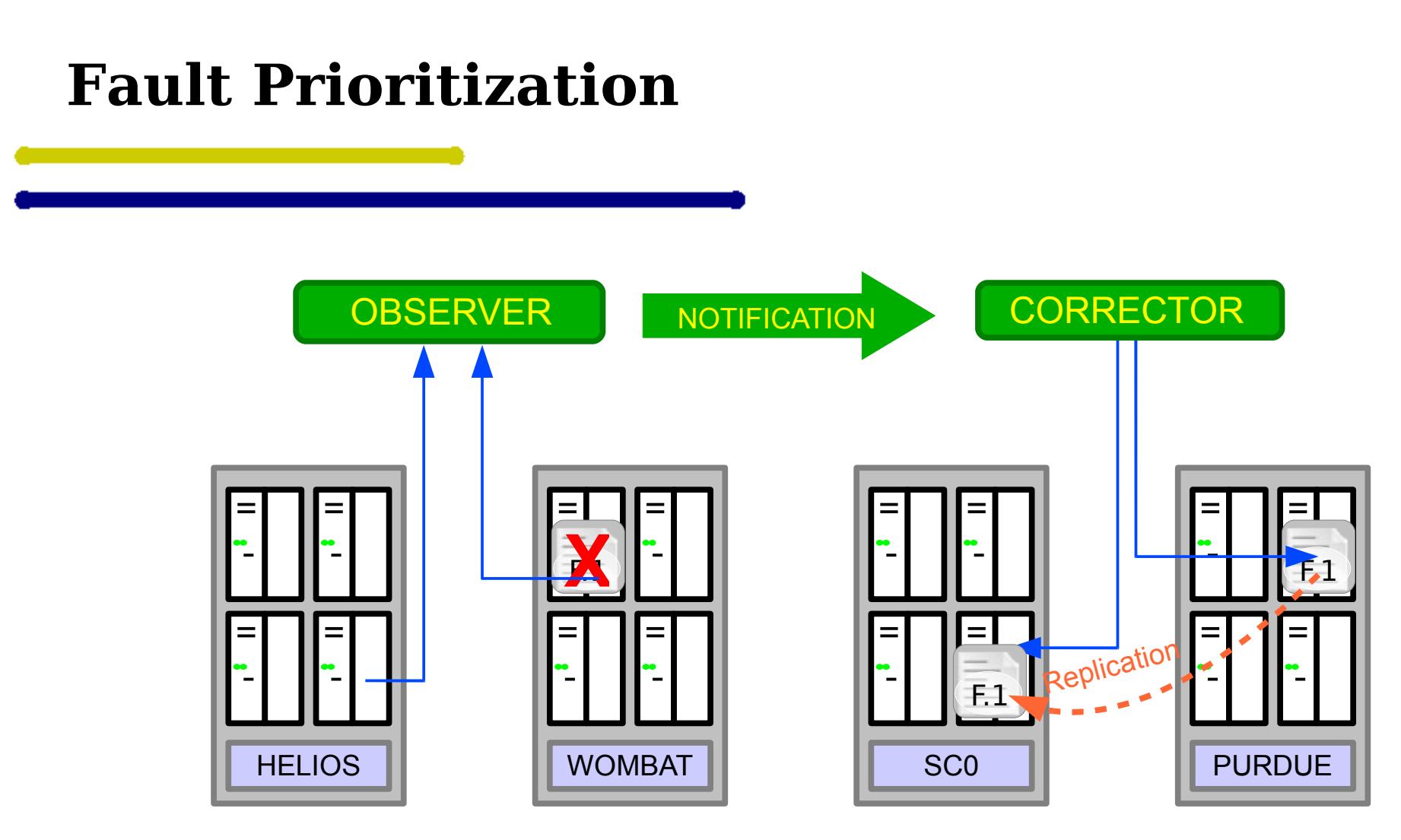

• Automatically detect, prioritize, and correct faults

#### **Parameterized Storage Organization**

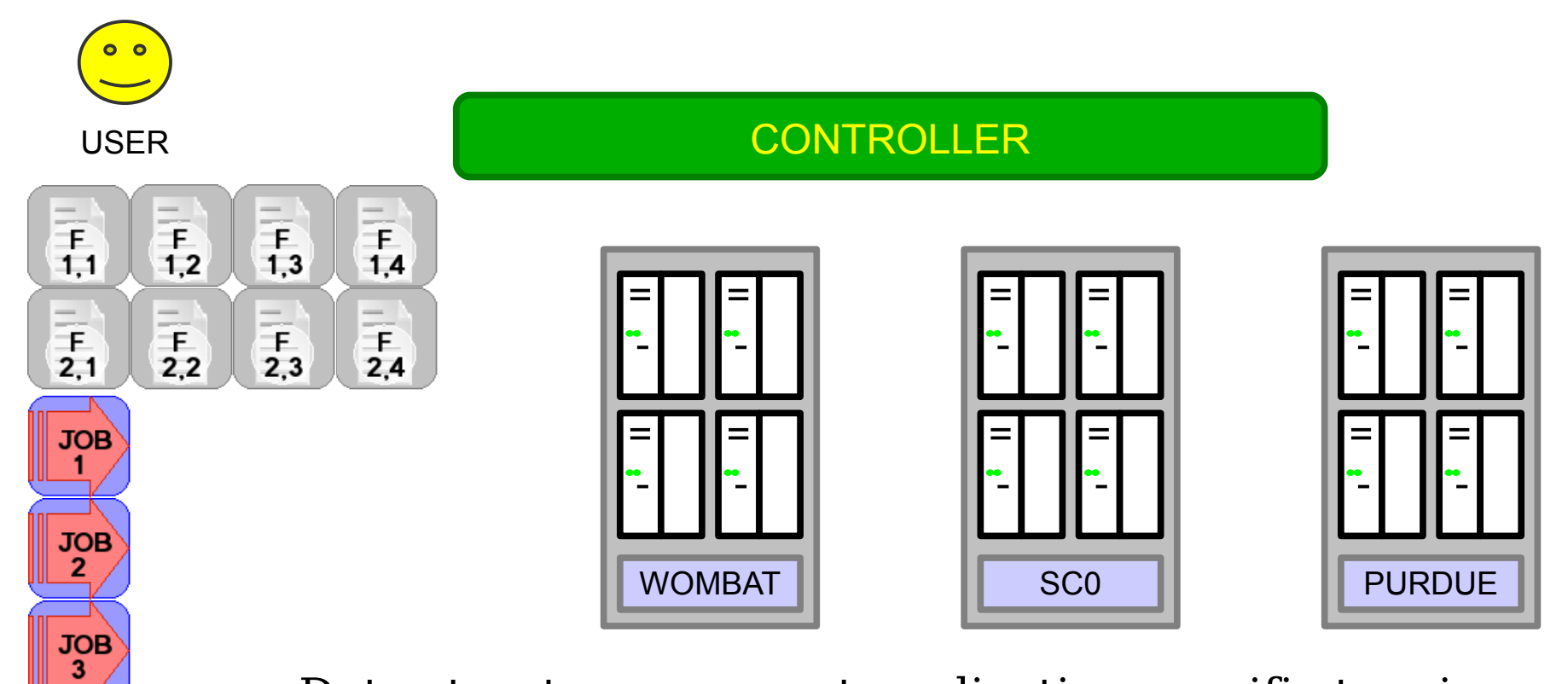

• Data structures support application-specific tagging and searches

## **Parameterized Storage Organization**

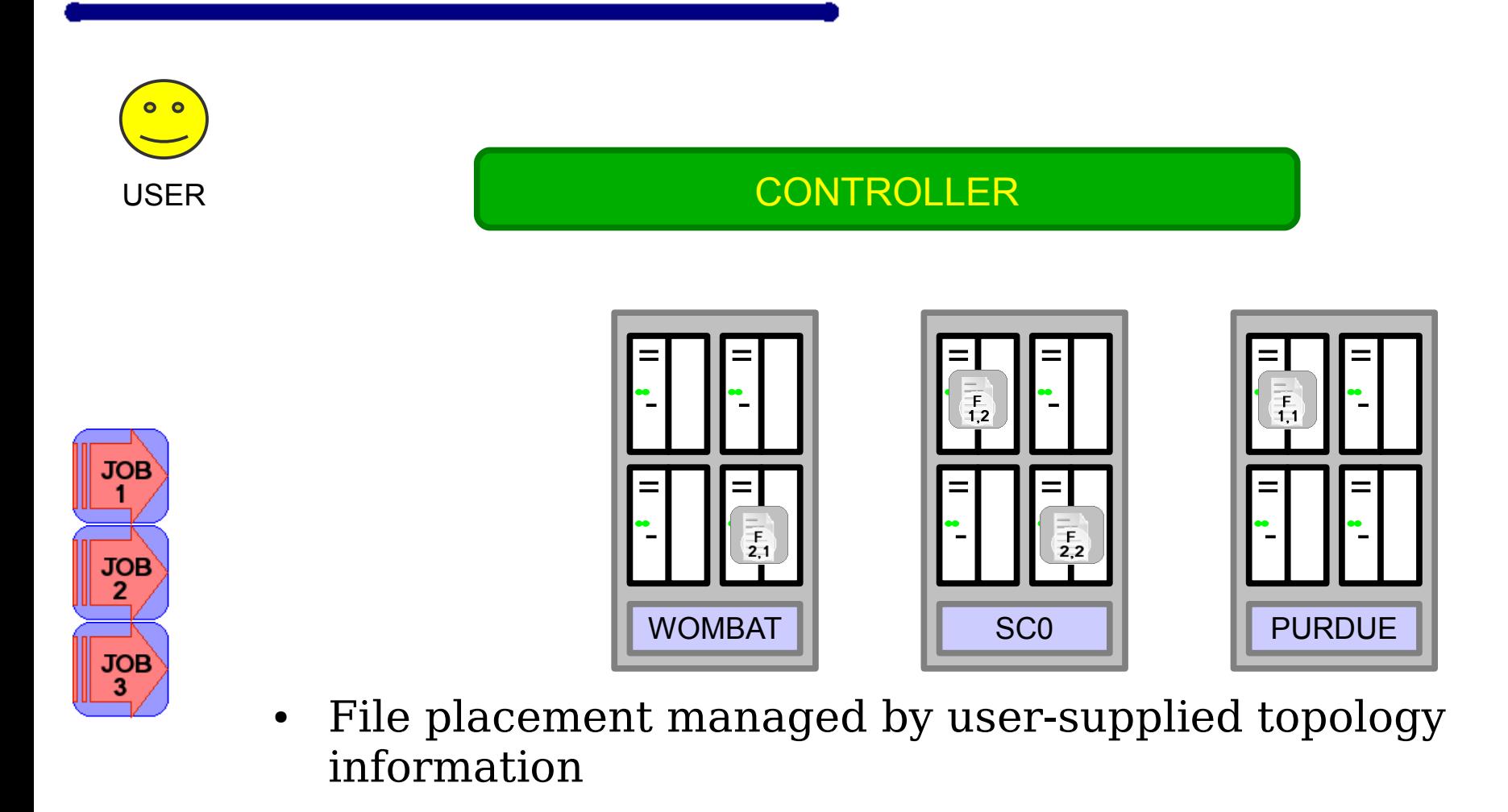

### **Parameterized Storage Organization**

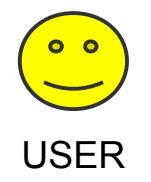

#### USER EXAMPLE THE CONTROLLER CONTROLLER

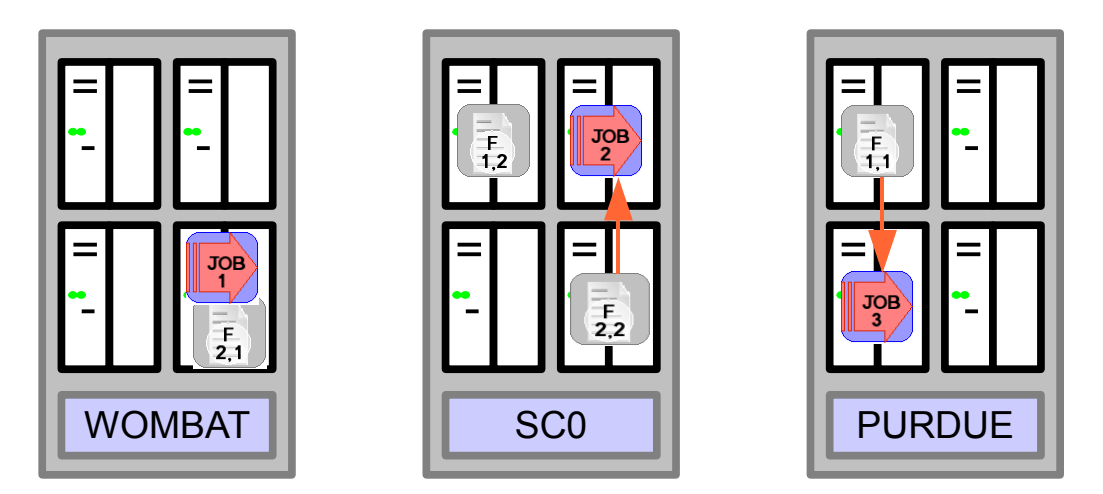

• Topology information may be tapped when placing jobs or accessing replicas

## **Computation** *Among* **Replicas**

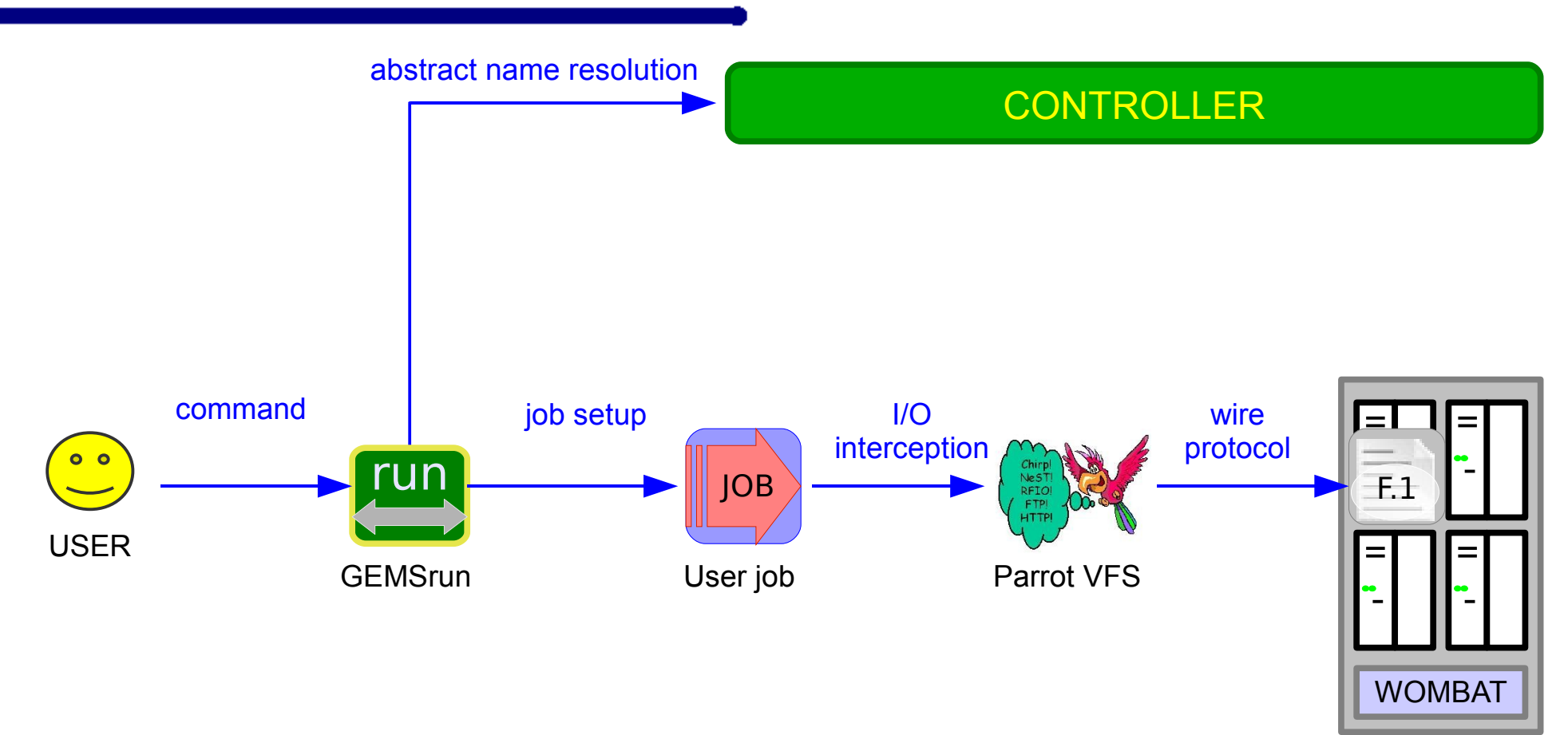

• Replica-aware computing framework

# **Replica System Methods**

- Basic methods:
	- Simple puts & gets
	- Replica location
	- Replica access site evaluation
- Streaming methods:
	- Advanced disk space reservation
	- I/O setup
	- I/O translation

### **Replica System Examples**

- Archive creation
- *obt ai n s i nk:*
- > GEMSreserve 100MB
- *pi pe command out put :*
- > tar c *dir* | *sink*

*or us e par r ot :* 

> parrot tar cf *sink dir*

> GEMSrun --input INPUT /\$KEY/file.1 name=Justin job=3

• Job I/O setup

- --output OUTPUT file.2
- --exec job INPUT OUTPUT

• Simple shell setup for streaming replica system I/O

# **Example application: Hyperdynamics**

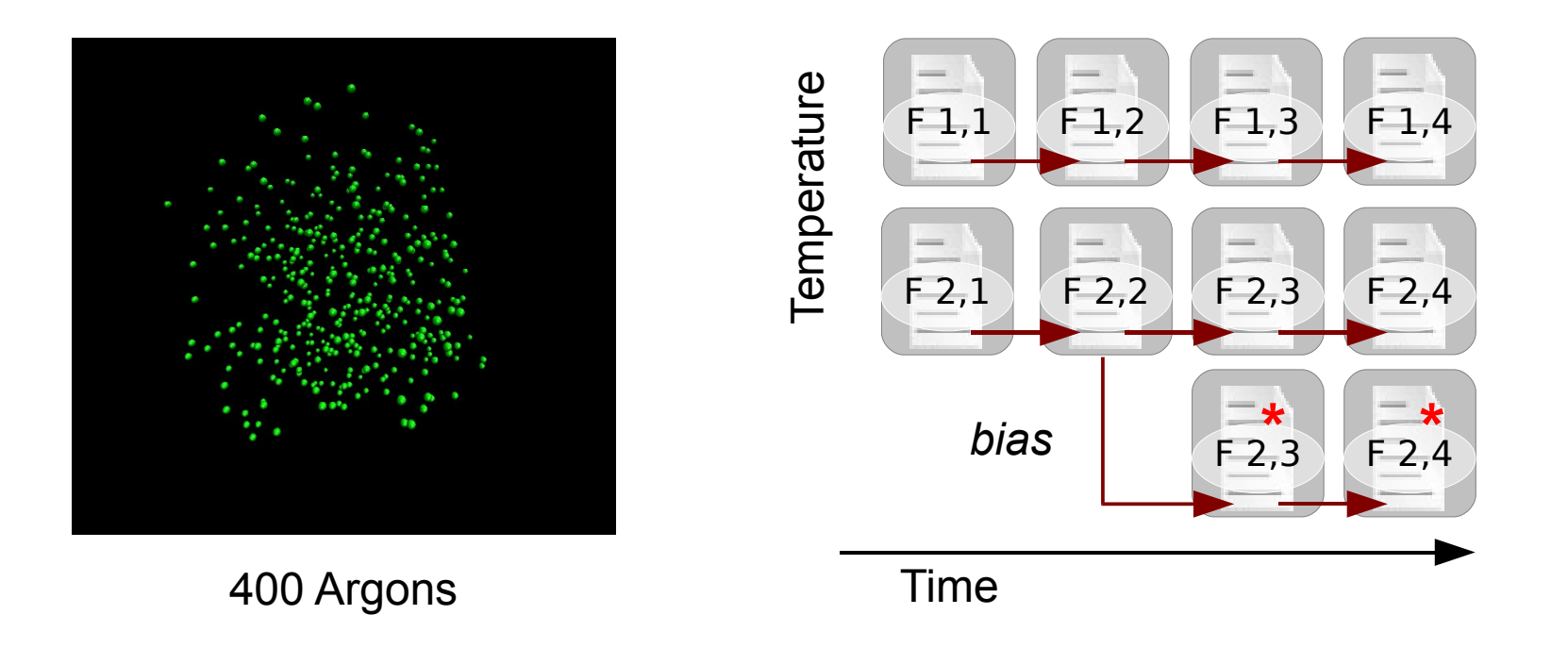

- Enhanced, user-steered molecular simulation technique
- Algorithm implementation enhanced by the *data sweep*  abstraction

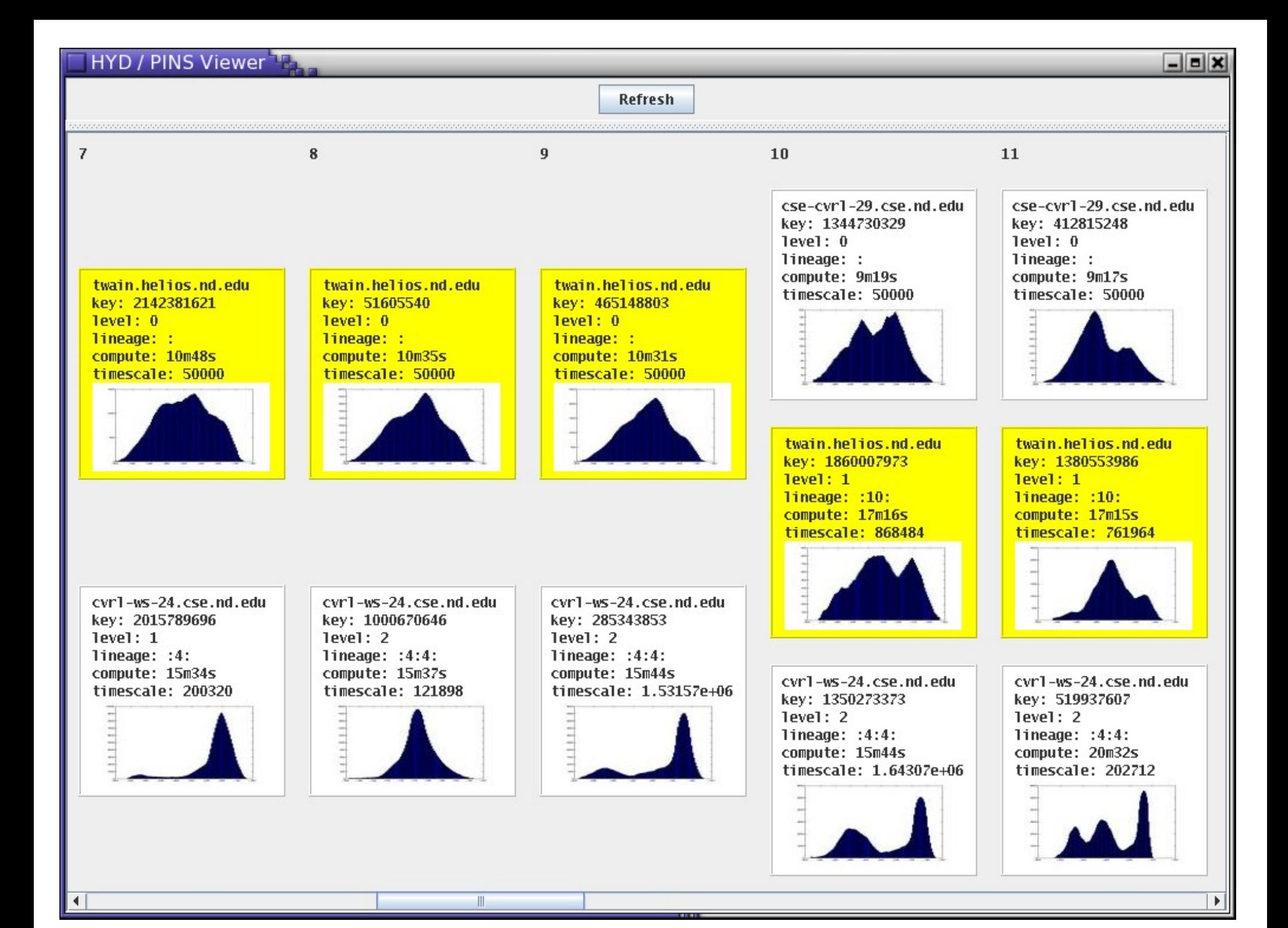

# **Parameterized Workflow**

- u, r : Parameter sweep variables (e.g. user, random seed)
- Parameter sweep dependency over time: (checkpointing)

*S (u, r, t)* **:** *S (u, r, t − 1)*

• Parameter dependency with branches:

```
S (u, r, t,branch = p) :
S (u, r, t − 1, branch = p)
or S (identity = p, time = t − 1)
```
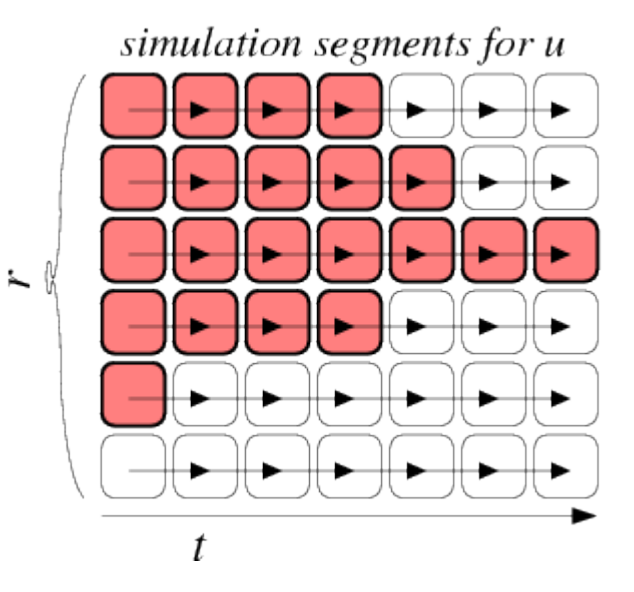

simulation segments for u

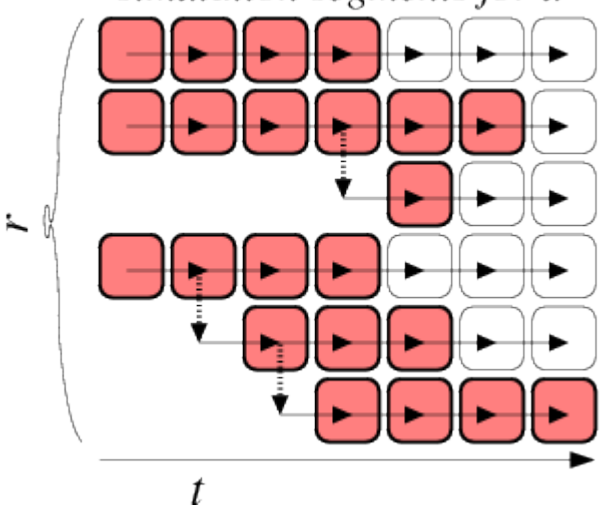

#### **Notification Tools**

• Workflow element script

*wai t f or mat ch:* 

> GEMSnotify user=sorin  $r=4$   $t=3$ 

#### *gener at e new r ecor d:*

> GEMSrun ...

• Simply parameterize and send to background... (how much space is in the background?)

# **Scalable Notification**

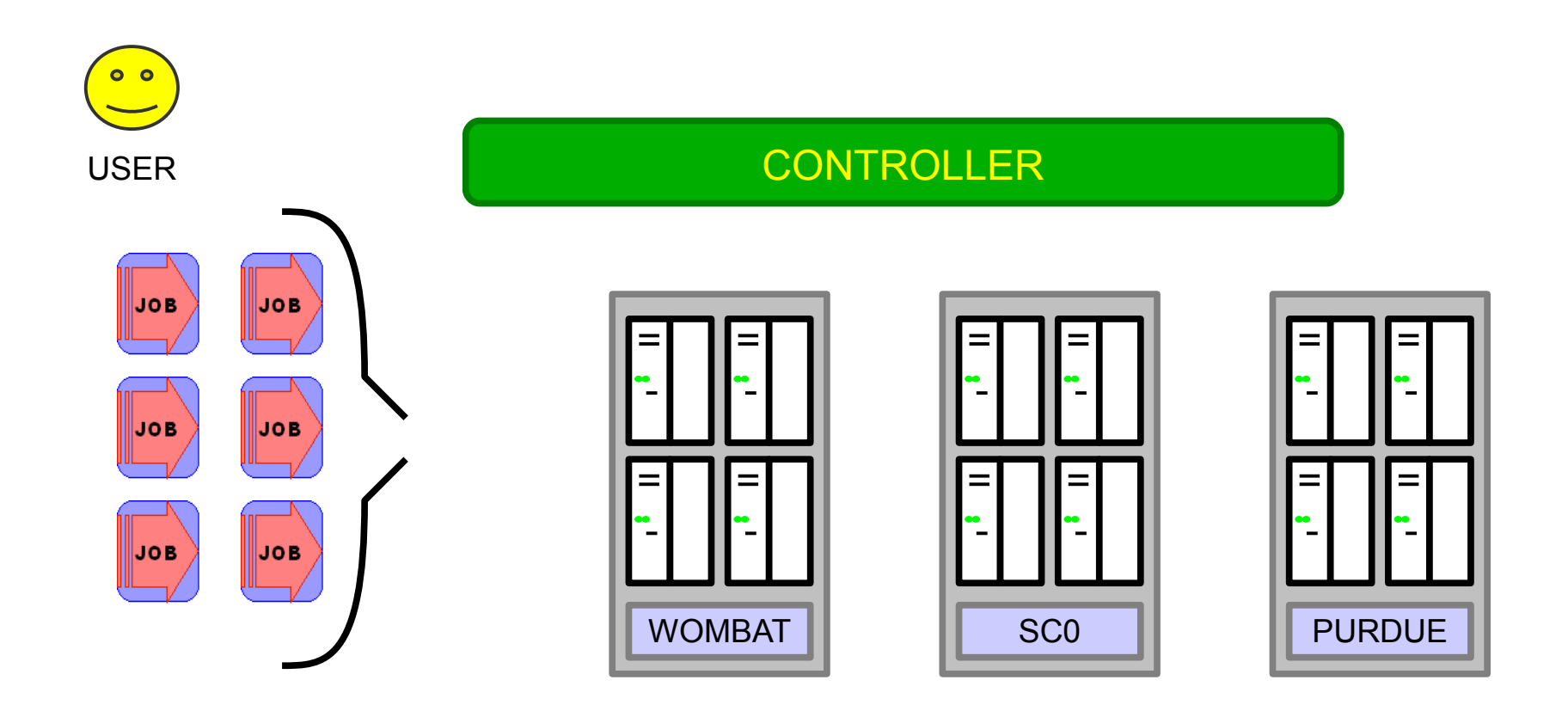

• Bottlenecking procedure allows for progress while limiting consumption of system resources.

## **Hyperdynamics Results**

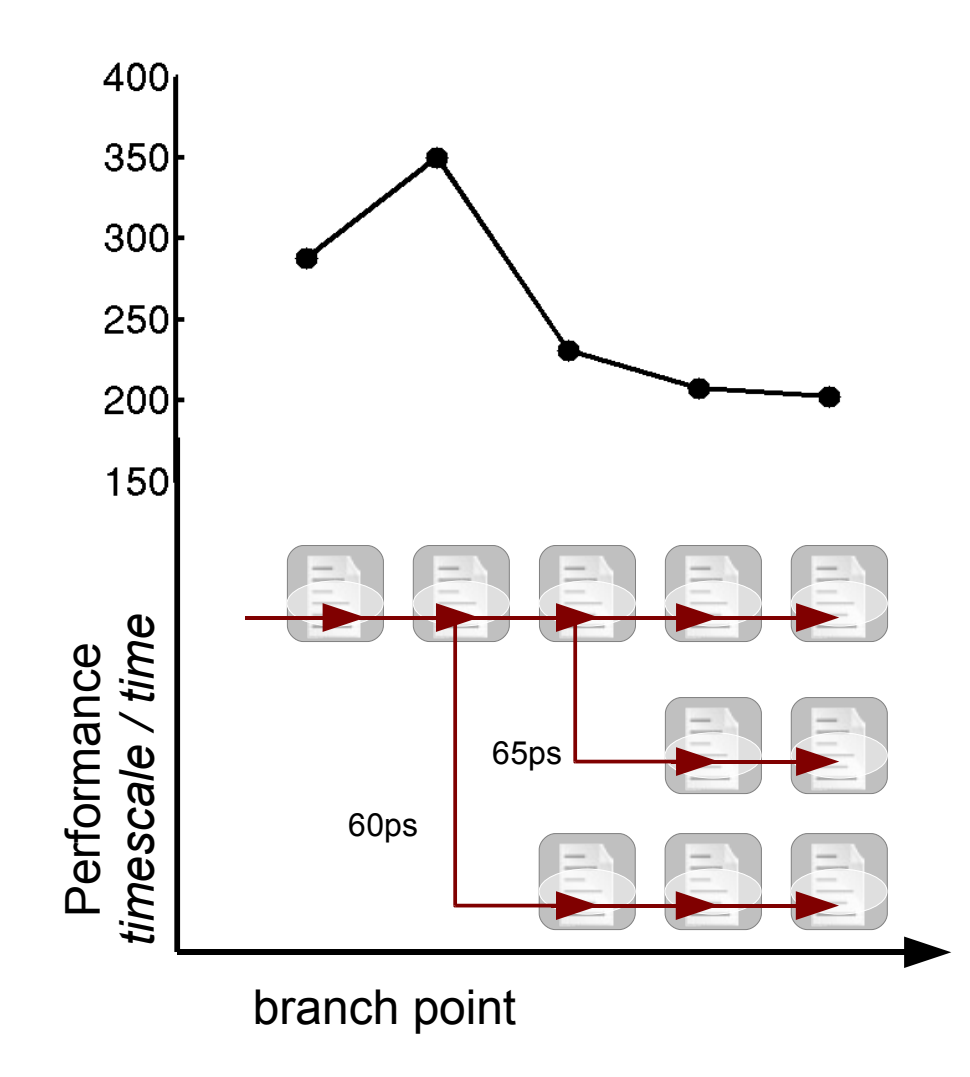

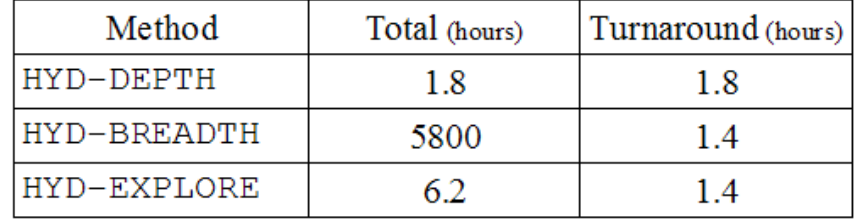

• Results for small simulated system (400 Argons)

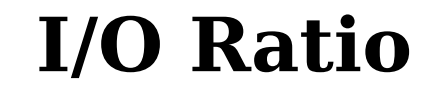

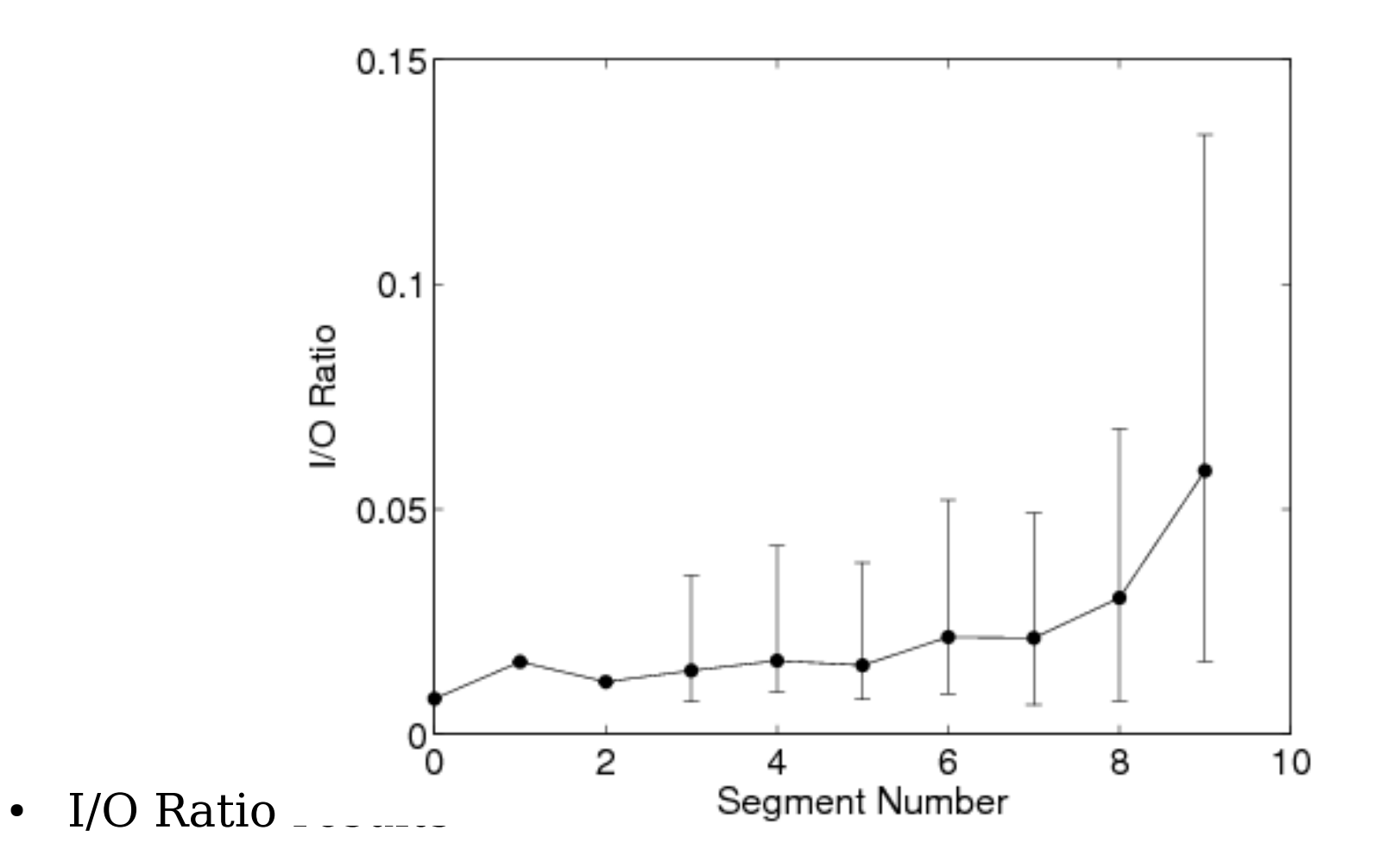

#### **Recap**

- I. Storage management for distributed repositories
	- Virtual clustering, puts & gets
	- Fault prioritization, control loop framework
	- Parameterized abstraction layer
	- Data access for computation
- II.Workflow model based on parameterized objects
	- Hyperdynamics application
	- Workflow formulation
	- Notification tools
	- Scalability

## **Summary of Results**

- A controller model can help users **administrate** *ad hoc* storage networks.
- Prioritized storage management can improve data durability.
- Replica management systems can be integrated within a computation infrastructure.
- Parameterized workflows can form a simple building block for distributed data operations
- GEMS is open source: http://sourceforge.net/projects/gems-nd

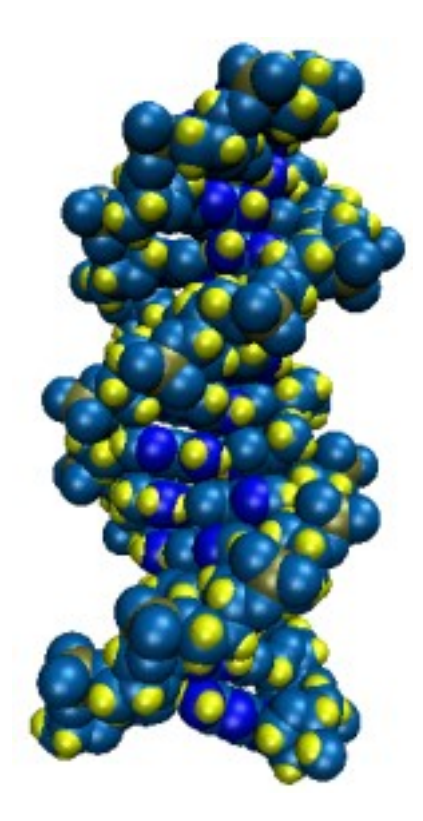

## **Acknowledgments**

- Collaborators:
	- Paul Brenner
	- Santanu Chatterjee
	- Douglas Thain
	- Aaron Striegel
	- Jesus Izaguirre
- NSF DBI-0450067

#### **Future Work**

- Formalization of the parameter generation and arithmetic
- Real-world applications of *grid derivation*.
- Repository interoperability for hybrid systems.
- Performance analysis for more complex cases.

#### **Icons**

• Icon workshop

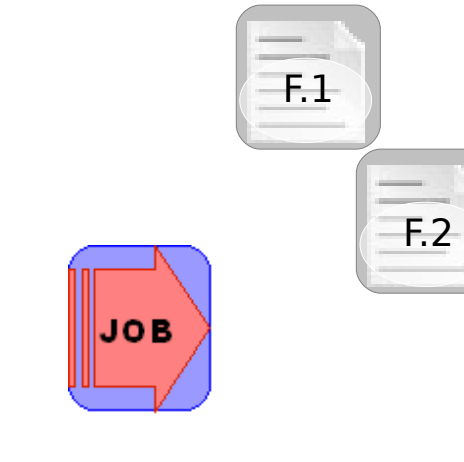

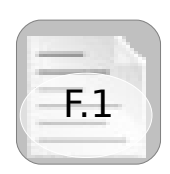

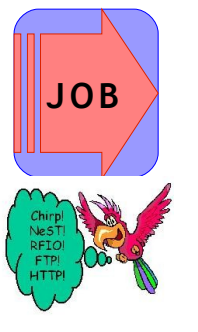

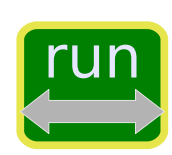